# 透视分析如何实现隐藏列?

提示:本文档的示例代码仅适用于本文档中的示例报表/场景。若实际报表/场景与示例代码无法 完全适配(如使用功能不一致,或多个宏代码冲突等),需根据实际需求开发代码。

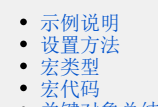

[关键对象总结](#page-1-0) [资源下载](#page-1-1)

## <span id="page-0-0"></span>示例说明

在透视分析中,希望指定隐藏某一列,可以通过宏代码实现。

#### 本宏只对清单报表生效(没有展开、收缩操作的报表),并且不支持字段显示分类汇总。使用宏之前的效果:

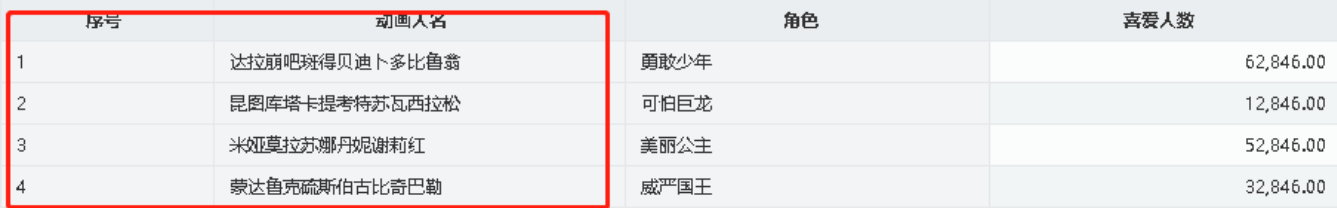

使用宏之后的效果:

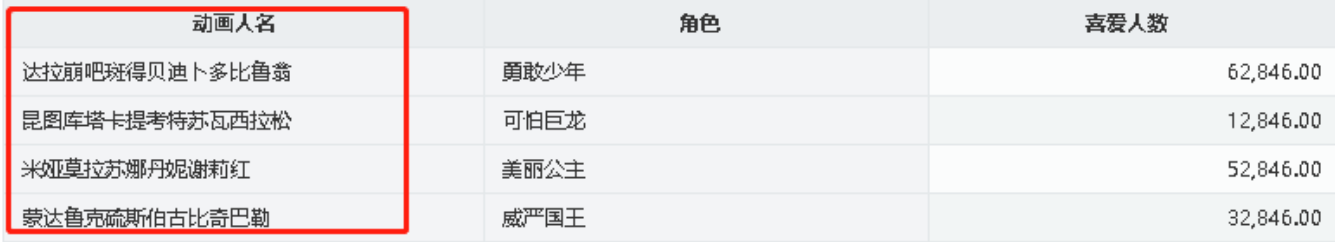

## <span id="page-0-1"></span>设置方法

- 1. 在"**分析展现**"节点下,创建一张透视分析。
- 2. 选中透视分析, 右键选择 编**辑宏** 进入报表宏界面。
- 3. 在报表宏界面新建客户端模块,在弹出的新建模块对话框中选择对象为 INSIGHT; 事件为 onRenderTable; 并把下面宏代码复制到代码区 域。

## <span id="page-0-2"></span>宏类型

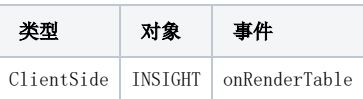

<span id="page-0-3"></span>宏代码

```
function main(insight) {
   var cellIndex = 0; 7/0 hideAColumn(insight, cellIndex);
}
//
function hideAColumn(insight, cellIndex) {
   var newtables = new Array();
    var table = insight.grid.mainTable;
    table.style.backgroundColor = "rgba(255,255,255,0)"; //table0
     var columnSize = insight.grid.getColumnSize();
    var tr = table.tBodies[0].firstChild;
    var rowIndex = 0;
    //
    while (tr) {
       if (tr.taqName == "TR") {
            var td = tr.lastChild;
            var columnIndex = columnSize - 1;
            var row = newtables[rowIndex] = [];
            while (td) {
                if (td.tagName == "TD") {
                   for (var y = 0; y < td.colSpan; y++) {
                        row[columnIndex - y] = td;
 }
                    columnIndex = columnIndex - td.colSpan;
 }
                 td = td.previousSibling;
 }
            rowIndex++;
         }
         tr = tr.nextSibling;
    }
    var length = newtables.length;
    var hideColumns = [cellIndex]; //0
    insight.grid.customHideColumns = hideColumns;
    for (var i = 0; i < length; i++) {
        var row = newtables[i];
         if (row && row.length > 0) {
            /* */
            for (var ci in hideColumns) {
                var indexi = hideColumns[ci];
                if (row[indexi]) {
                    var nn = row[indexi];
                    if (nn != null) {
                        if (nn.getAttribute("isAgg") != "1") {
                            nn.style.display = "none";
                            nn.setAttribute("isHideColumn", "1"); //
                        } else {
                           if (nn.colSpan >= 2) {
                                nn.colSpan = nn.colSpan - 1;
                            } else {
                                nn.setAttribute("isHideColumn", "1"); //
 }
                       }
                   }
                }
           }
        }
    }
}
```
<span id="page-1-1"></span><span id="page-1-0"></span>关键对象总结

- 获取单元格对象:grid.getCell(m, cellIndex);
- 设置行隐藏:cell.style.display = "none";

资源: migrate.xml